## **ESchools Pupil Portal**

Web address - braywood-ce.eschools.co.uk/login

Log in is via a pictorial password.

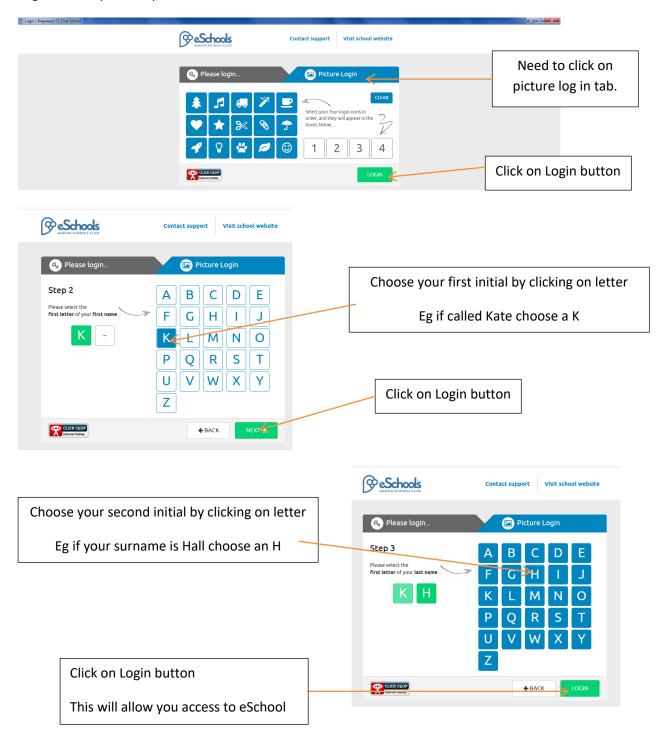

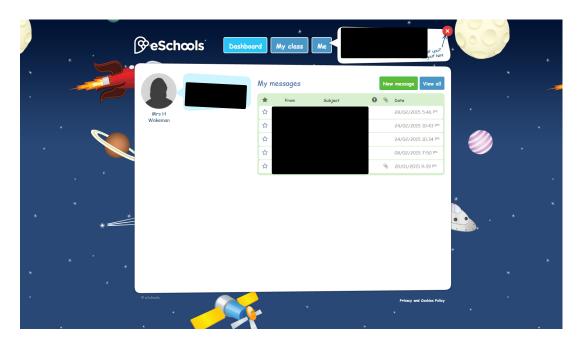

## And this one MY CLASS

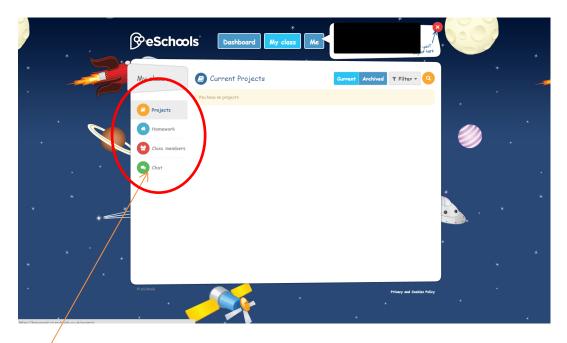

Click on these to access projects, homework and other information.